<<SIEMENS

<<SIEMENS

, tushu007.com

- 13 ISBN 9787115256522
- 10 ISBN 7115256527

出版时间:2011-9

页数:375

字数:602000

extended by PDF and the PDF

http://www.tushu007.com

, tushu $\omega$ 7.com

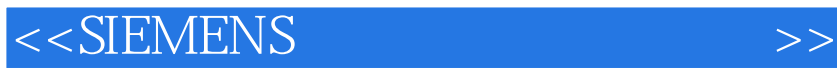

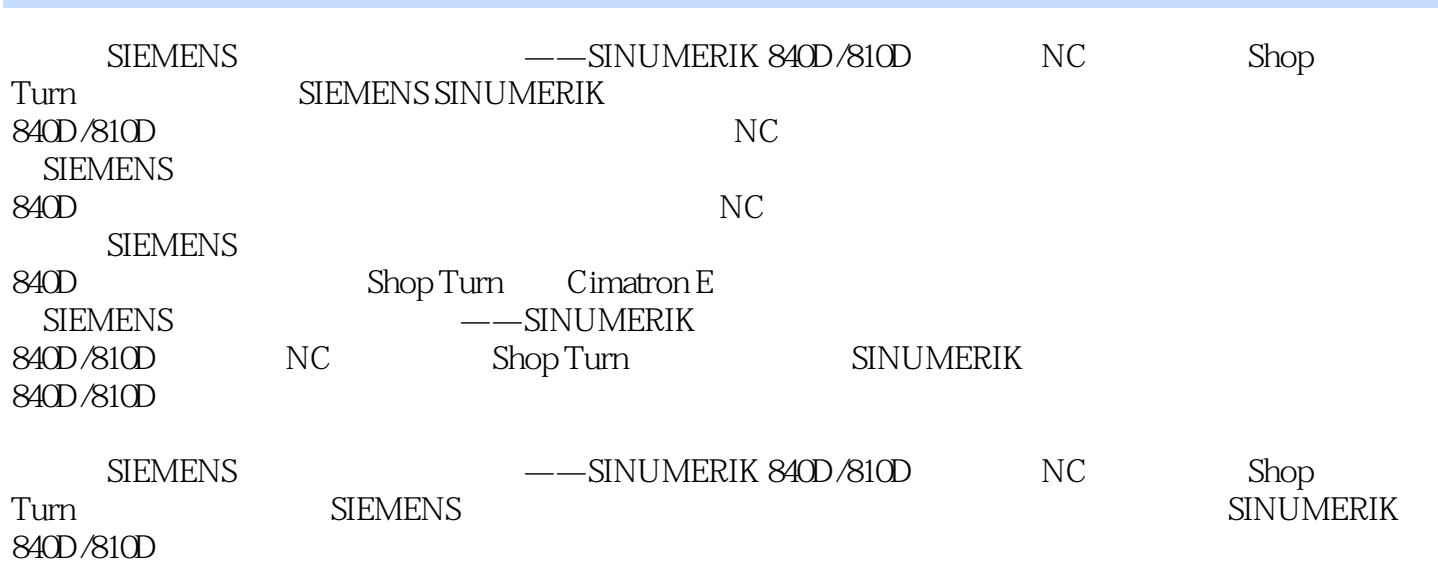

<<SIEMENS

1 SINUMERIK 840D/810D  $1.1$  $1.1.1$ 1.1.2 (MSTT/MCP)  $1.1.3$  $1.1.4$  $1.2$   $1.21$   $*$   $*$  $\frac{1.21}{1.22}$  "  $1.22$  "<br> $1.23$  "  $1.23$  $1.24$ <br> $1.25$  "  $1.25$ 1.3 MDA  $1.4$ 1.4.1  $1.42$  $1.43$  $1.44$  $1.45$  "  $1.5$  $1.5.1$  $1.52 \qquad R$  $1.5.3$  $1.5.4$  $1.5.5$  $\frac{1.6}{2}$  $2^{\degree}$  $2.1$  $2.1.1$  $2.1.2$  $21.3$  $21.4$ 2.1.5  $2.1.6$  $21.7$  $22$  G  $221$  GO  $222$  G1 2.2.3 G2/G3  $224$  CIP 2.25 G17 G19<br>2.2.6 CT 226 227 G2/G3 TURN 2.28 G4 229 S

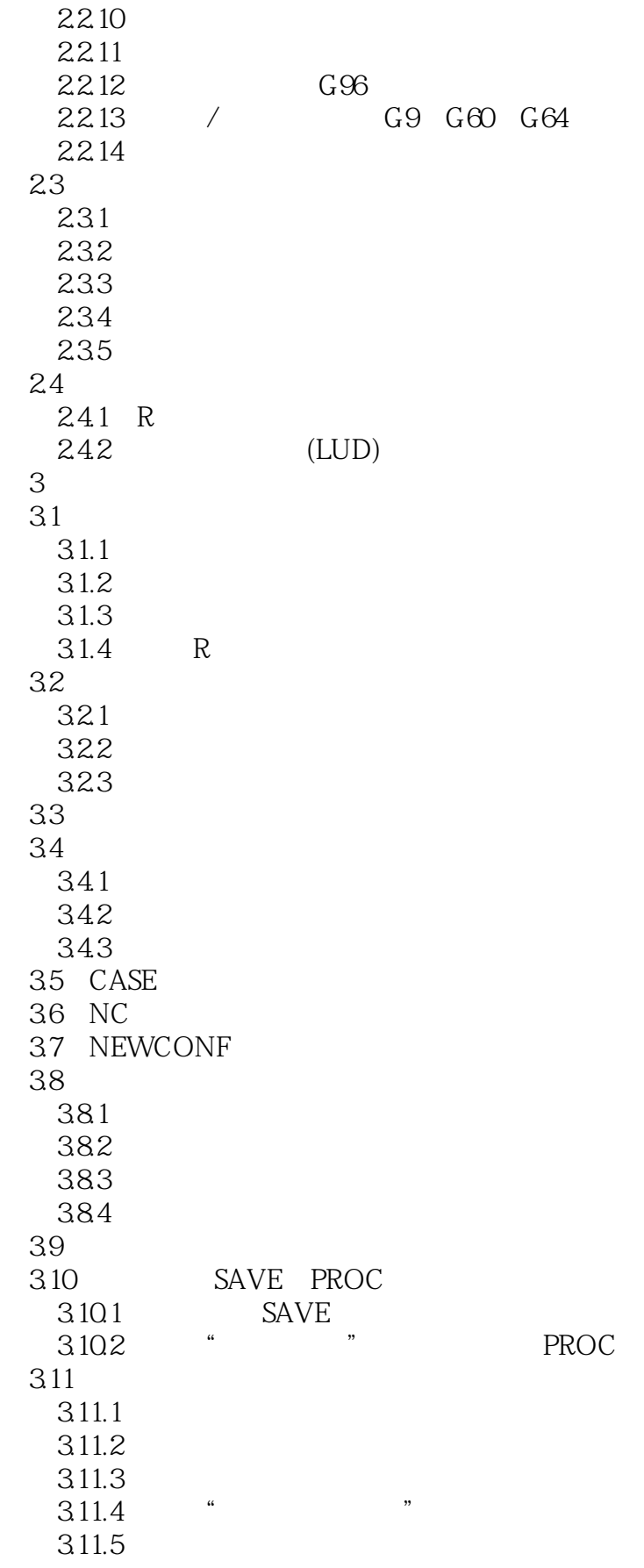

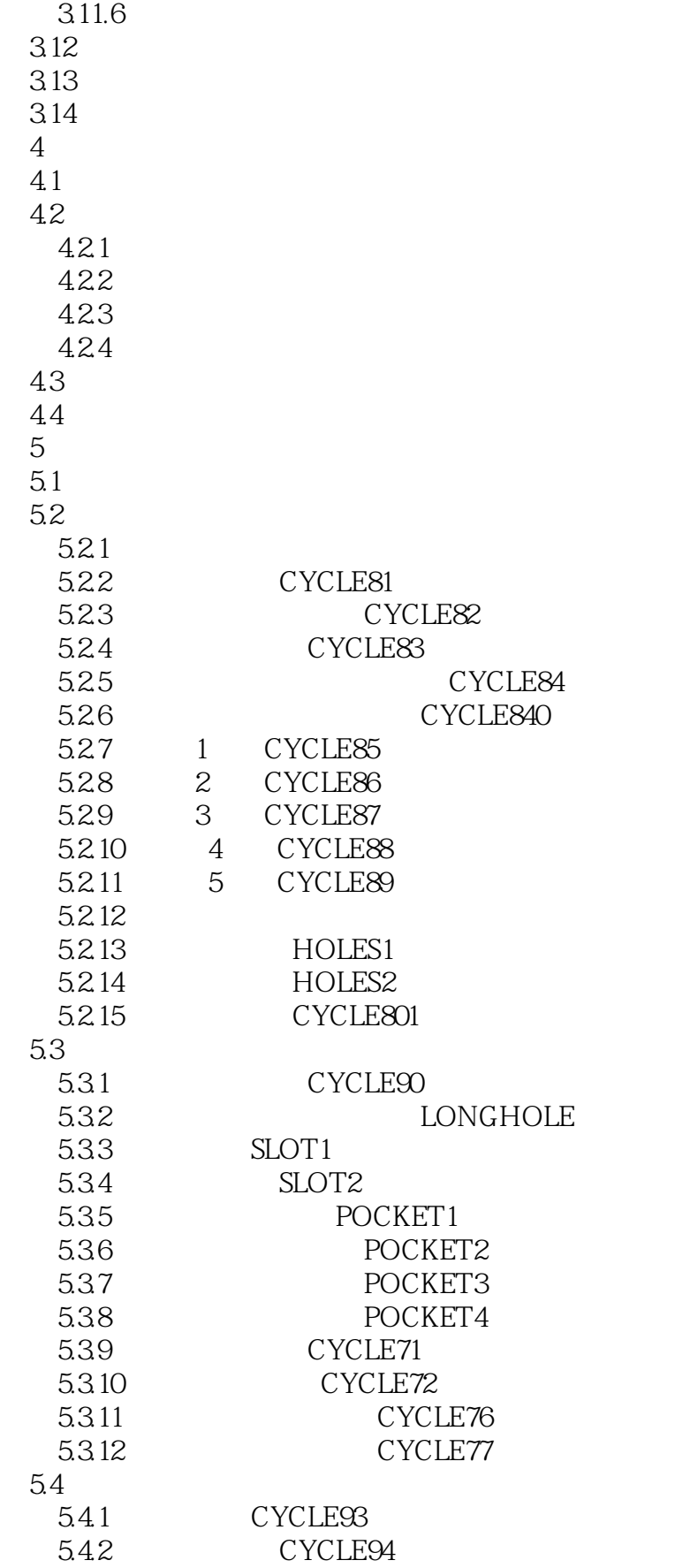

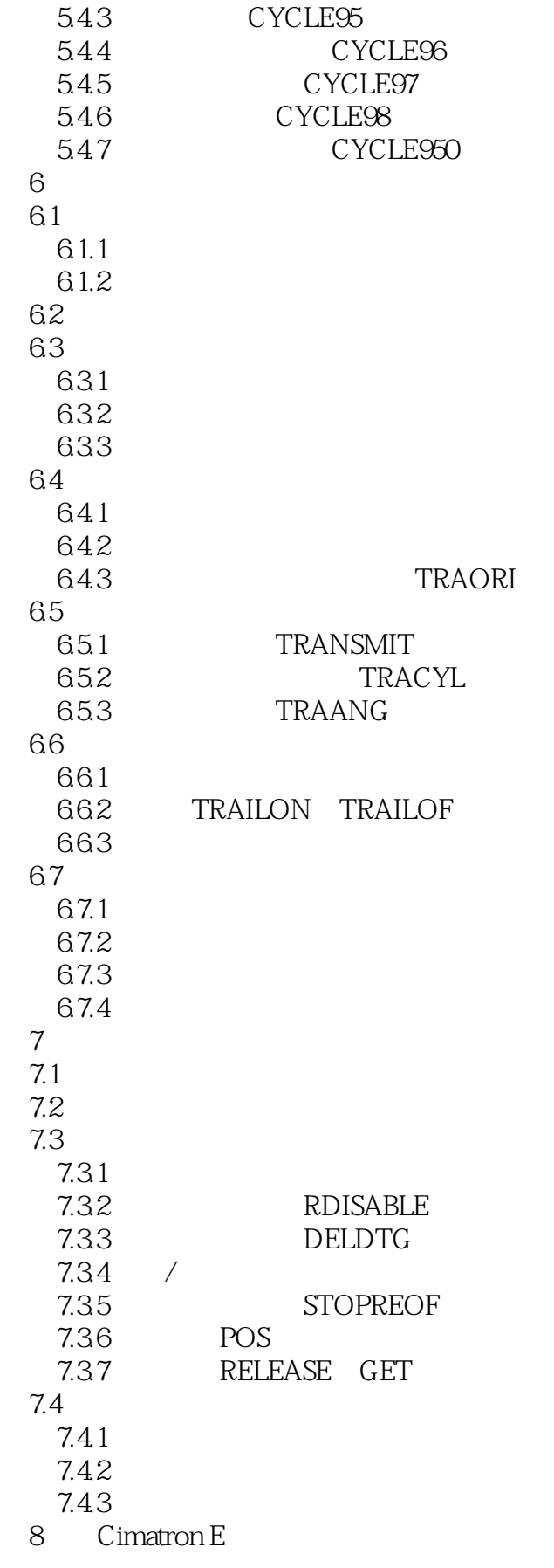

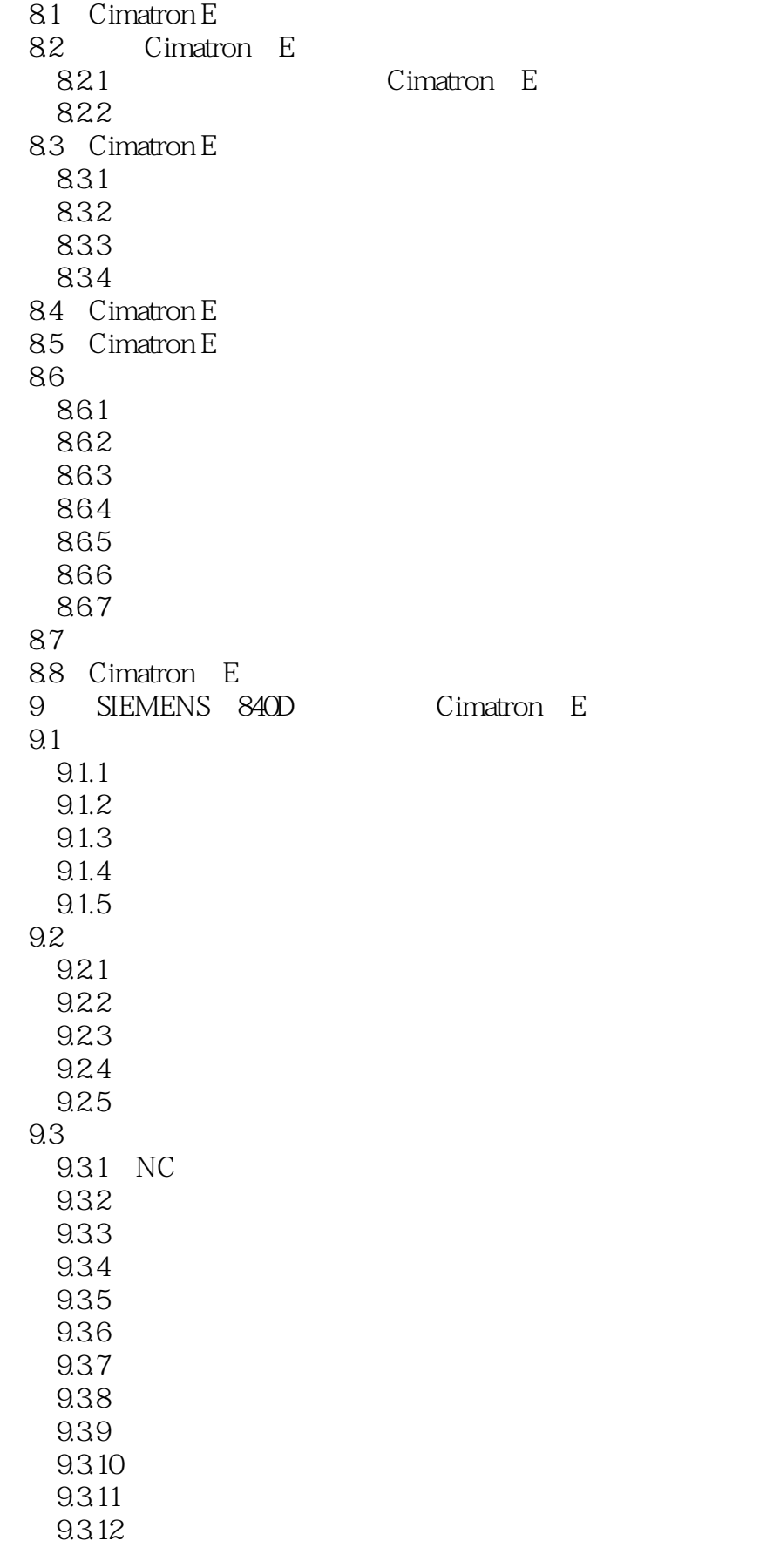

<<SIEMENS

9.3.13  $9.314$ 9.315 NC 9.3.16  $9.4$ 9.4.1  $9.42$ 9.43 9.4.4 9.45 9.46 9.47 9.48 9.4.9 9.4.10 NC 9.4.11  $9.4.12$ 9.5  $9.5.1$  $9.5.2$  $9.5.3$   $-- 9.54$   $--3D$  $9.55$   $--$ 9.5.6 9.5.7  $9.5.8$  $10$ 10.1 10.2  $10.21$ 10.2.2 10.23 10.24 10.25 10.3 10.31 10.32 10.4  $10.5$ 11 Shop Turn 11.1 Shop Turn  $11.1.1$ 11.1.2  $11.2$  $11.21$ 11.22 11.23

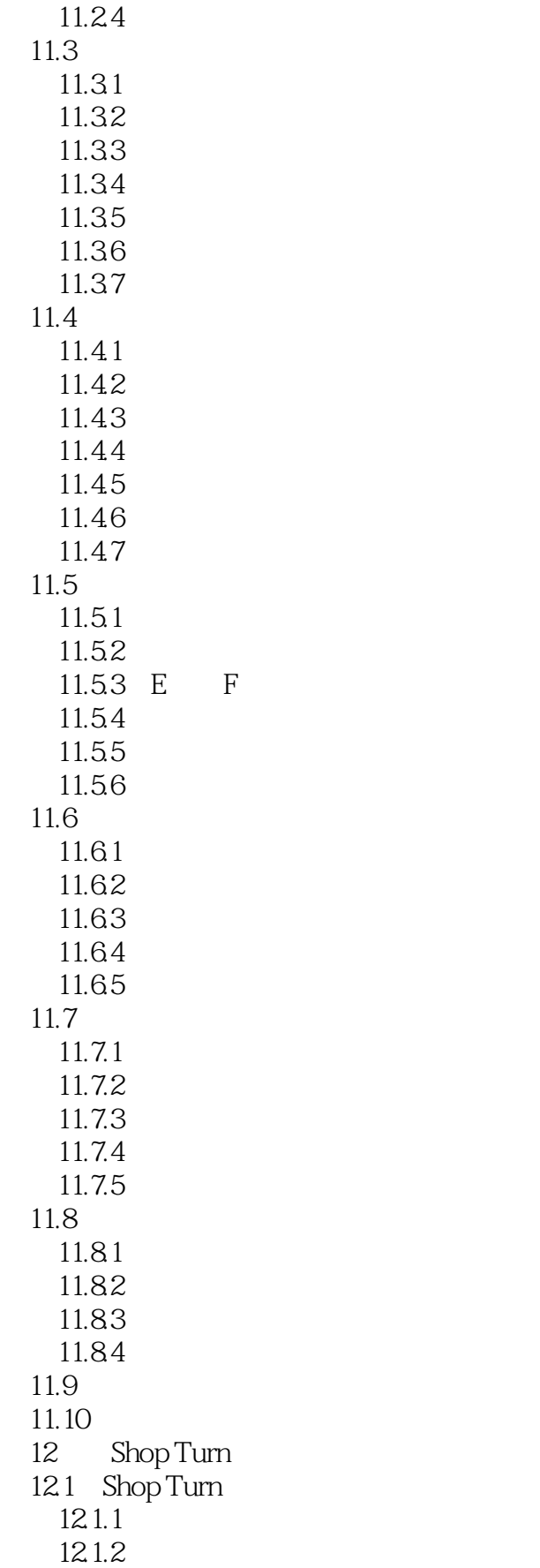

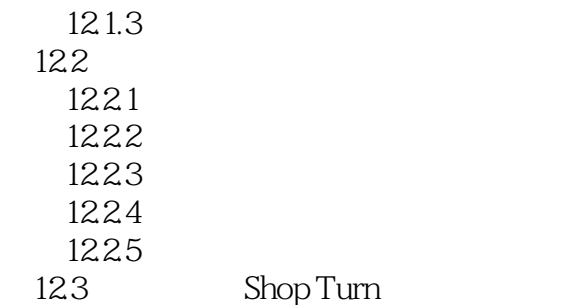

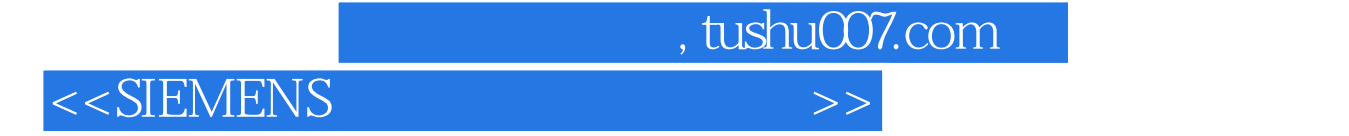

SIEMENS SINUMERIK 840D 810D SIEMENS 840D 810D<br>SIEMENS Shop Turn

——SINUMERIK 840D/810D NC

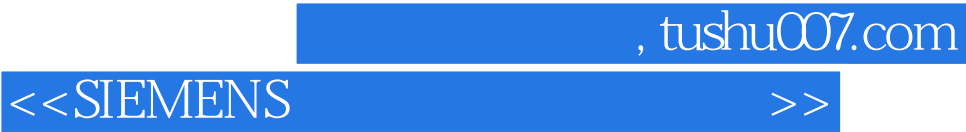

本站所提供下载的PDF图书仅提供预览和简介,请支持正版图书。

更多资源请访问:http://www.tushu007.com